# BSDで飛行機の中から つながるぞ (できて当たり前) Connexion by Boeing使用記

たけおか

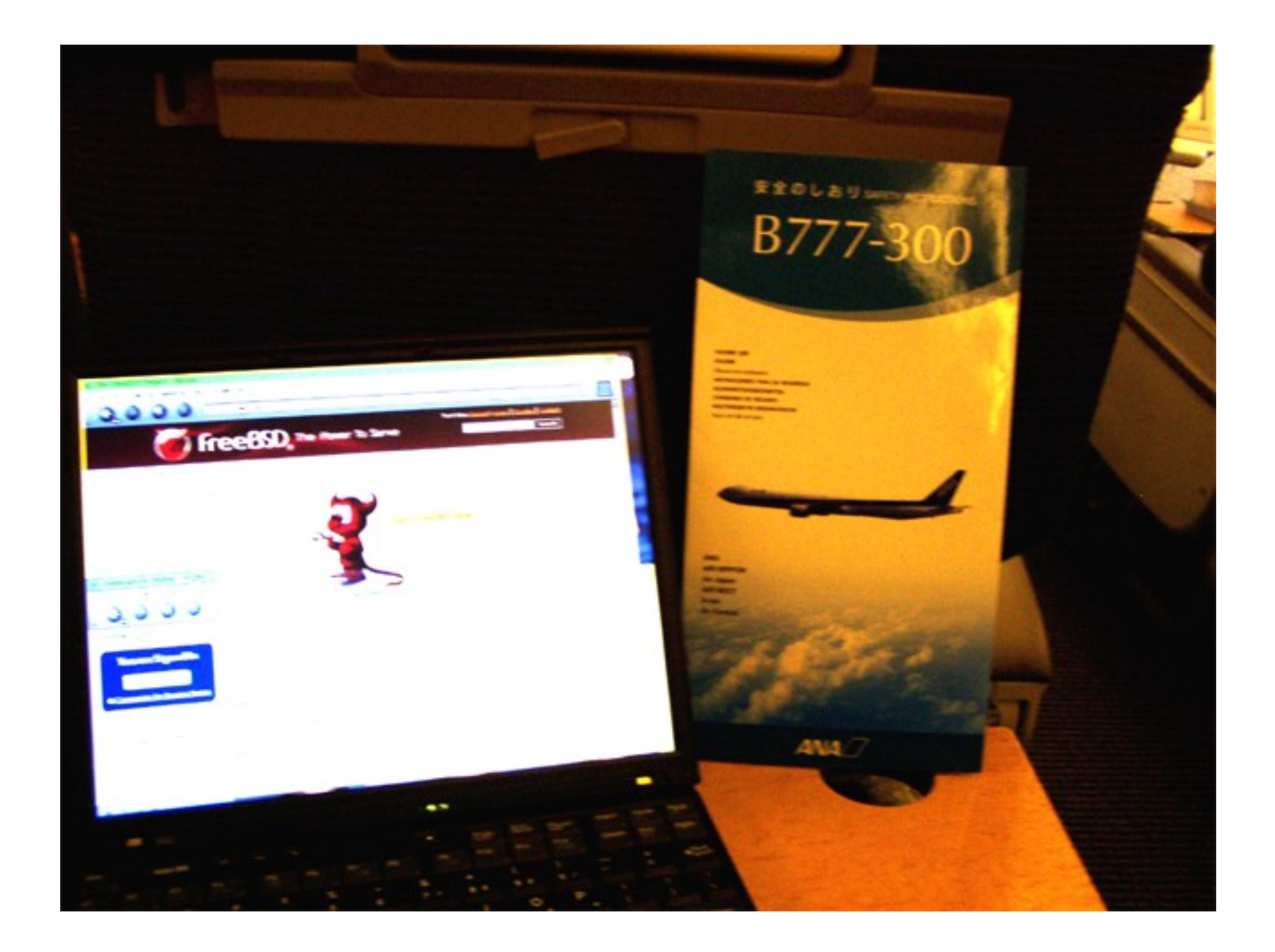

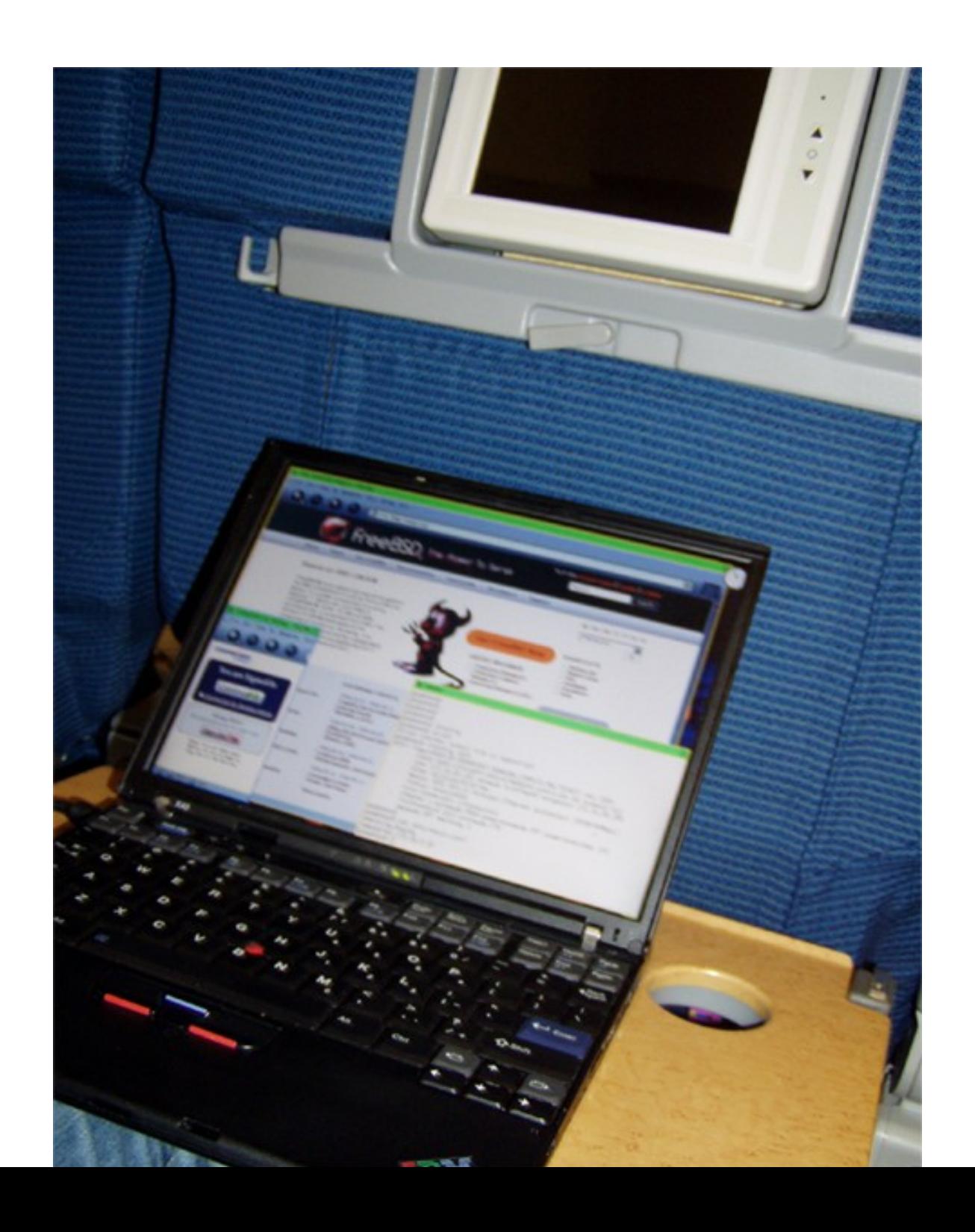

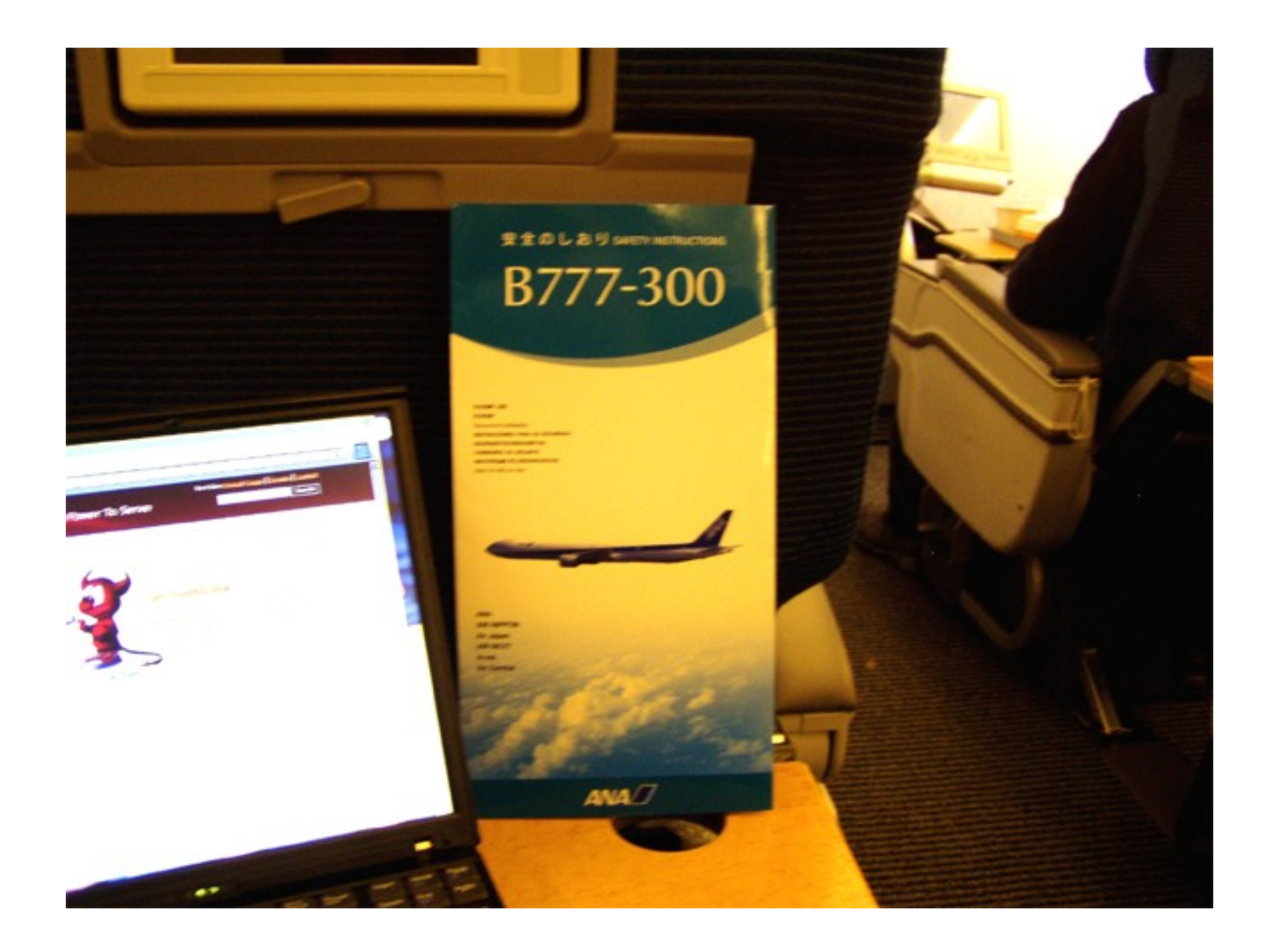

#### どんな感じ?

・普通の無線LAN つながって当たり前

・速度計測をする余裕なし(すまぬ) 普通。 100~150kbps程度ぐらいは出ている感じ

# 使い方

- SSID: Connexion1
- WepKeyなど: なし
- ●Connexion by Boeingというサービス
- · 最初にWebページがリダイレクトされて
	- 支払方法や使用コース、お前誰?など尋ねられる それらに答えるとログインし、

使用開始

- ・ 使用権利がある期間は、ログインすれば使える
- ホテルや空港によくあるパターン

# 使用開始

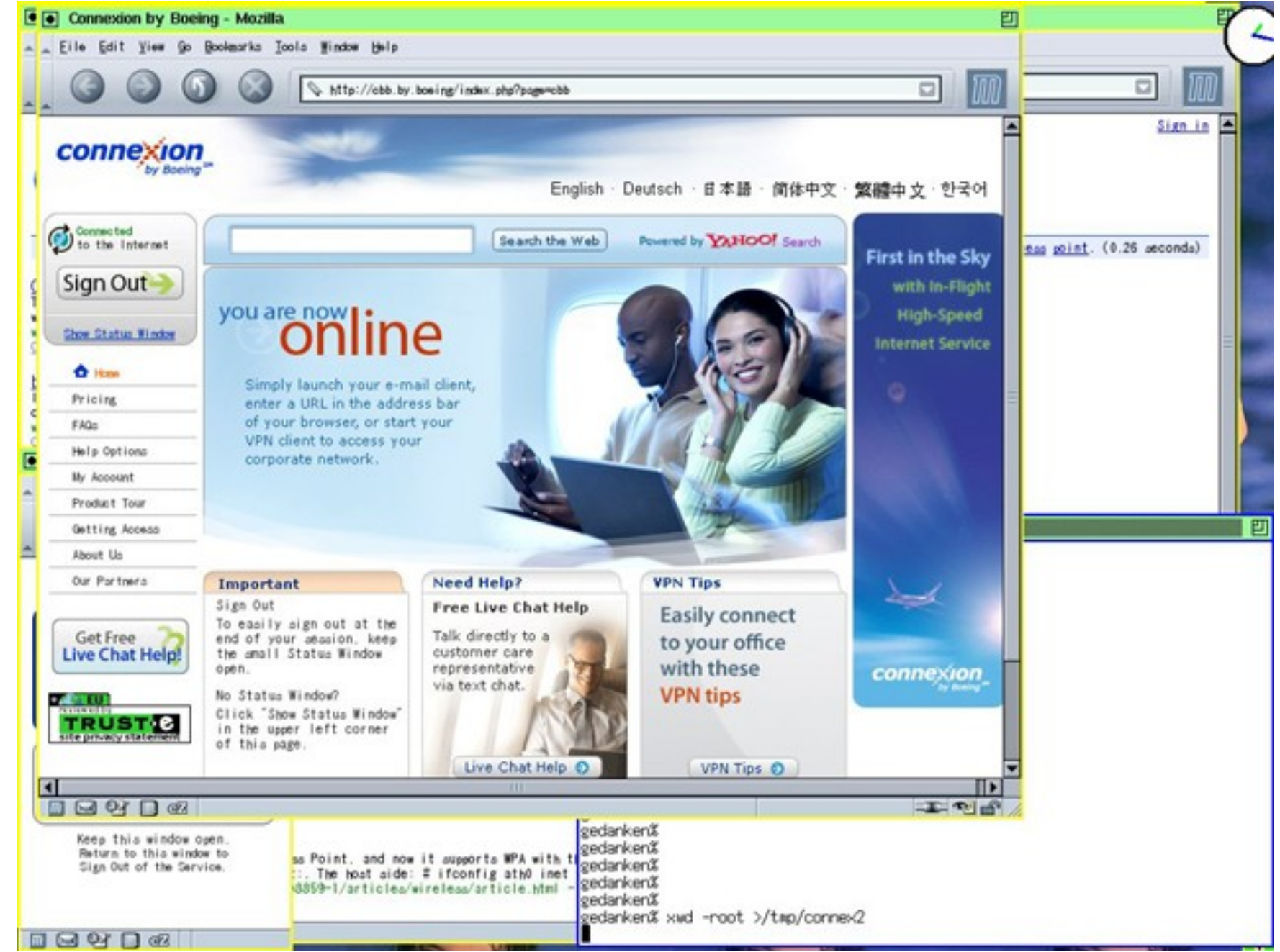

こんなことします

route delete default

大事なのは↓ ifconfig ath0 ssid Connexion1 dhclient ath0

## ちなみに、僕は、こんなことしてます

rm /etc/hosts

- ln -s /etc/hosts.soto /etc/hosts
- rm /etc/resolv.conf
- ln -s /etc/resolv.conf.soto /etc/resolv.conf

route delete default

- 私はdhcpのないLANと両方を使用してるので↑みたいな事をやってます
- ※大切なresolv.confは dhcpclientに消されないように注意した方が いいですよ

#### 大事なのは↓

- ifconfig ath0 ssid Connexion1
- dhclient ath0

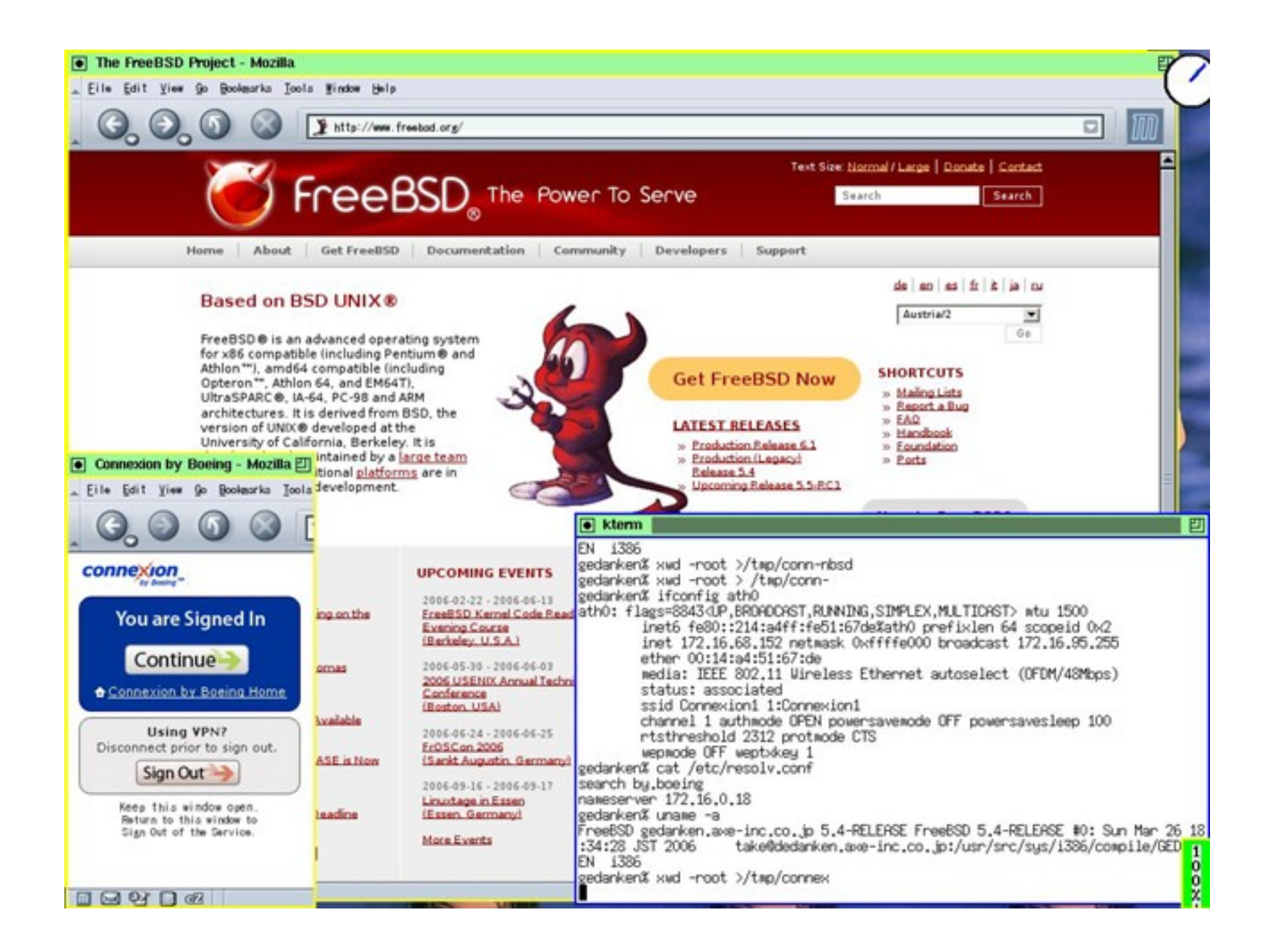

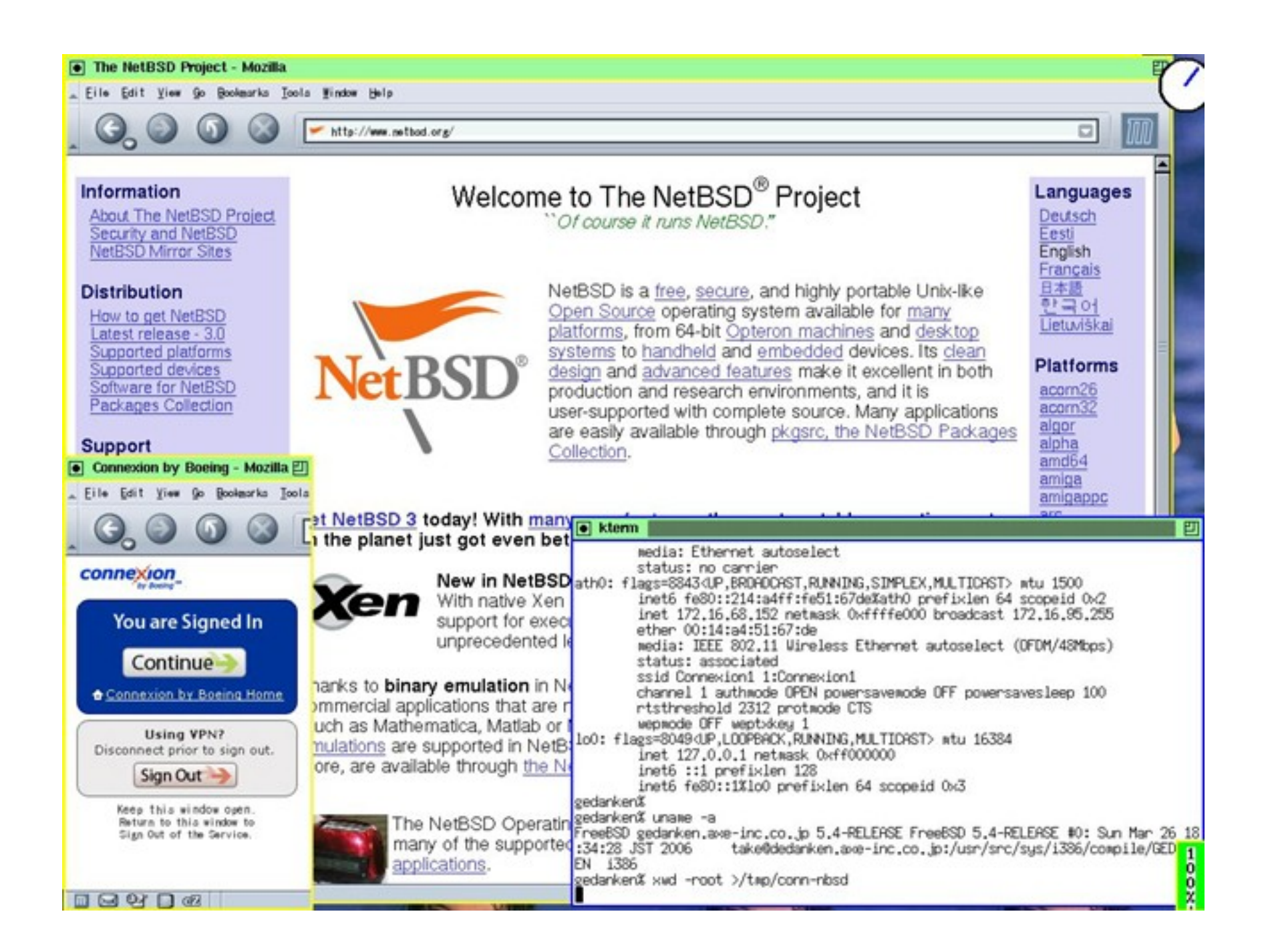

![](_page_11_Picture_0.jpeg)

### OS+Mozilla

 $\bullet$ 

• FreeBSD gedanken.axe-inc.co.jp 5.4-RELEASE FreeBSD 5.4-RELEASE #0: Sun Mar 26 18:34:28 JST 2006 take@dedanken.axeinc.co.jp:/usr/src/sys/i386/compile/GEDANKEN i386

• Mozilla 1.7.7, Copyright (c) 2003-2004 mozilla.org <developer build>

## IPアドレスは?

gedanken% ifconfig ath0

ath0: flags=8843<UP, BROADCAST, RUNNING, SIMPLEX, MULTICAST> mtu 1500

inet6 fe80::214:a4ff:fe51:67de%ath0 prefixlen 64 scopeid 0x2

inet 172.16.68.152 netmask 0xffffe000 broadcast 172.16.95.255

ether  $00:14: a4:51:67: de$ 

media: IEEE 802.11 Wireless Ethernet autoselect (OFDM/54Mbps)

status: associated

ssid Connexion1 1: Connexion1

channel 1 authmode OPEN powersavemode OFF powersavesleep 100 rtsthreshold 2312 protmode CTS

wepmode OFF weptxkey 1

#### ルータは?

- gedanken% netstat -rn
- Routing tables
- Internet:

![](_page_14_Picture_14.jpeg)

#### Name server ( $\pm$ ?

gedanken% cat /etc/resolv.conf search by.boeing nameserver 172.16.0.18

## 値段は?

- 1時間 \$9.95
- 2時間 \$14.95
- 3時間 \$17.95
- 1フライト定額料金\$26.95 サインイン後24時間以内の乗り継ぎ便も含む

支払いは、何通りかあったが、クレジットカードが普 通でしょう。

地上について2日ぐらいすると明細のメールが来る

その他

- 飛んだ後 PC が使えるようになっても、なかなか無 線LANは使えるようにならず。
- ・ 有線Etherのコネクタが座席に来ている場合もあり プレミアム・エコノミーとか

Etherケーブル飛行機の中までは持ちこむべき?

• 電源は来ており、日本のプラグで大丈夫

今回はANAだったからなぁ…

・ 新しい機材じゃないと付いてない、と、思われ ジャンボ(B747)は駄目な率が高そう

## URL

• http://www.connexionbyboeing.com/